## HOW TO CREATE A ONE-PAGE PDF OF A SPREADSHEET

## Professor Morton Ann Gernsbacher, University of Wisconsin-Madison

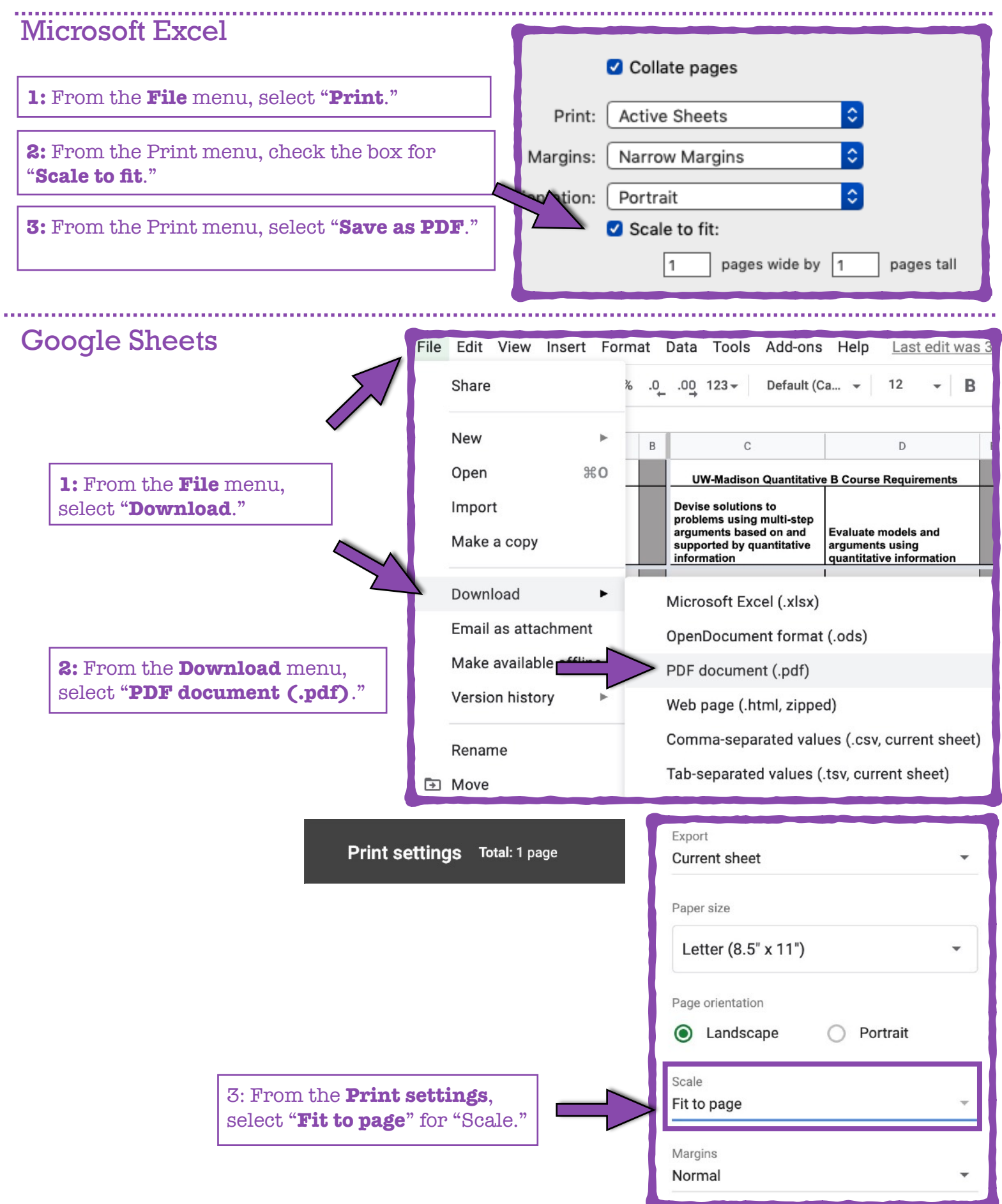

## Apple Numbers

**1:** From the **File** menu, select "**Export To**," and then select "**PDF**."

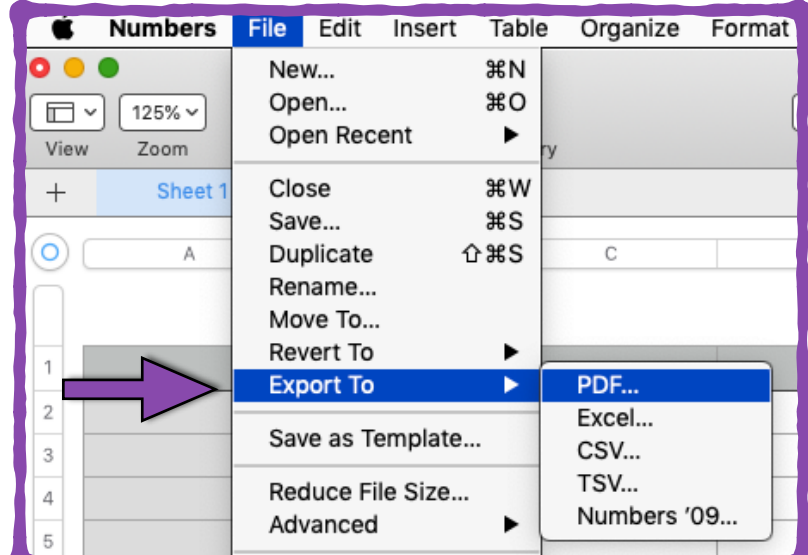

**2:** From the Export menu, select "**Fit each sheet to a single page**."

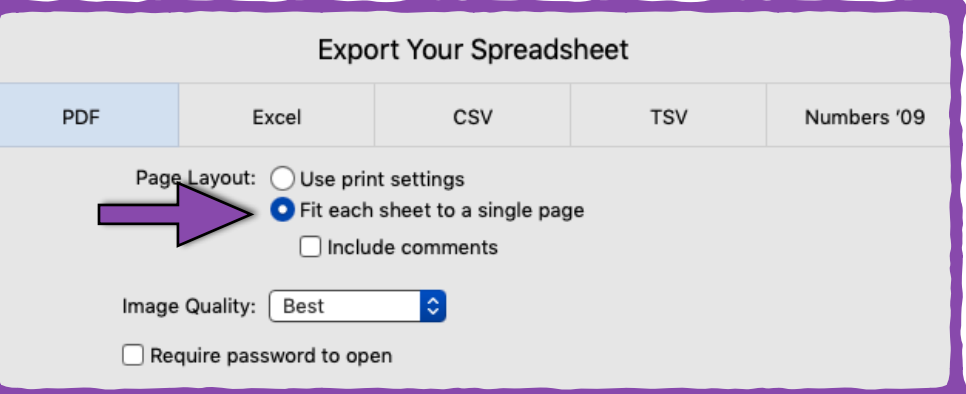